#### **Jednotky**

TEX umožňuje užívání mnoha typů délkových jednotek. Nejčastěji užívané jsou

- centimetr cm,
- milimetr  $mm$ , 10 mm=cm,
- coul in,  $1 \text{ in} = 2,54 \text{ cm}$ ,
- amer. bod  $pt$ ,  $1 in=72,27 pt$ ,
- amer. pica  $pc$ ,  $1 pc=12 pt$ ,
- Didotův bod dd,  $1 \text{ dd} = 1238/1157 \text{ pt}$ ,
- cicero  $cc$ ,  $1 \text{ cc} = 12 \text{ dd}$ ,
- ex ex je cca výška písmene x
- em em je cca šířka písmene M

# Textová prostředí

Každé prostředí má své jméno a jeho vymezení zajistí dvojice konstrukcí \begin{jméno} a \end{jméno}. Může mít i parametry, které ovlivňují jeho chování.Prostředí do sebe lze vnořovat.

LATEX implicitně sází text do bloku, tedy s oběma okraji zarovnanými. Pro jednoduchou změnu máme k dispozici následující prostředí

- quote vysázení citátu, odstavce bez zarážky s nenulovým odsazením (pro kratší citáty).
- quotation vysázení citátu, odstavce se zarážkami bez odsazení (pro delší citáty, obsahující více odstavců).
- flushleft zarovnávání jen doleva
- flushright zarovnávání jen doprava
- center zarovnávání na střed
- verbatim žádné formátování, zachován tvar ze zdrojového textu, strojopisné písmo. Pro kratší texty lze použít příkaz \verb (prostředí i příkaz mají variantu s hvězdičkou, která navíc zvýrazňuje mezery).
- verse sazba veršů. Každá strofa (kromě první) začíná po prázdném řádku. Jednotlivé verše jsou zakončeny příkazem \\.

Všechna uvedená prostředí zároveň vkládají před svůj začátek a za konec vertikální mezeru. Deklarační příkazy **\raggedright**, **\raggedleft** a \centering tyto vedlejší efekty nemají.

### Příklady

dol

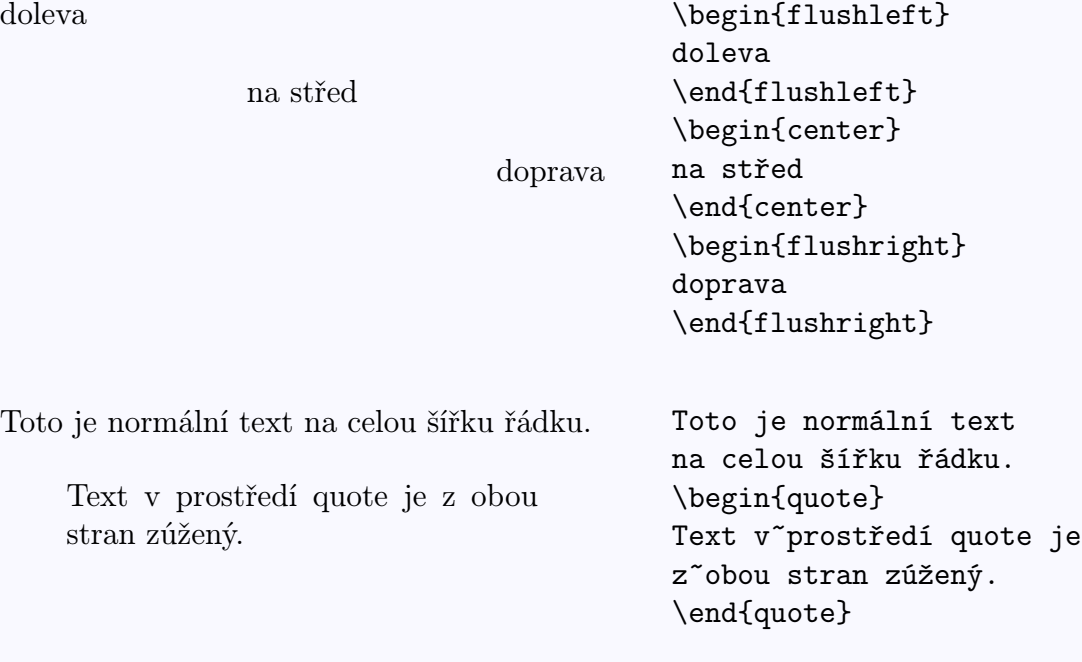

Běžný text.

Příkaz \textbf{nebude} vykonán. Jen se opíše.

Do řádku{ se vloží část kódu příkazem \verb.

Běžný text. \begin{verbatim} Příkaz \textbf{nebude} vykonán. Jen se opíše. \end{verbatim}

\verb\*|Do řádku{| se vloží část kódu příkazem \verb:\verb:.

#### Balíček fancyvrb

Verbatim line.

- 1 First verbatim line.
- 2 Second verbatim line.

\begin{Verbatim}[frame=single, framesep=2mm] Verbatim line. \end{Verbatim}

\begin{Verbatim}[numbers=left] First verbatim line. Second verbatim line. \end{Verbatim}

#### Balíček url

Definuje příkaz **\url** pro sazbu webových odkazů.

Odkaz na stránku [https://www.math.muni.](https://www.math.muni.cz/) [cz/](https://www.math.muni.cz/).

Odkaz na stránku \url{https://www.math.muni.cz/}.

#### Speciální tvar odstavce – balíček shapper

Phasellus suscipit urna nec magna pellentesque dignissim. Aliquam ut luctus ligula. Quisque pellentesque tortor justo. Quisque varius lobortis erat fringilla porta. Duis tempus, diam et auctor auctor, libero dui blandit tortor, non feugiat urna velit at eros. Morbi at metus id tellus commodo sodales. In egestas sapien vel tortor molestie vel ornare nibh sollicitudin.  $\heartsuit$ 

\heartpar{% Phasellus suscipit urna nec magna pellentesque dignissim. Aliquam ut luctus ligula. Quisque pellentesque tortor justo. Quisque varius lobortis erat fringilla porta. Duis tempus, diam et auctor auctor, libero dui blandit tortor, non feugiat urna velit at eros. Morbi at metus id tellus commodo sodales. In egestas sapien vel tortor molestie vel ornare nibh sollicitudin.}

# Výčty

- Prostředí itemize je vhodné pro jednoduché výčty, prostředí enumerate pro číslované výčty a prostředí description pro popisné výčty.
- Rozšíření možností výčtových prostředí poskytuje balíček **paralist**. Mimo jiné definuje prostředí compactenum a compactitem –  $kom$ paktní verze prostředí enumerate a itemize – bez přidaných mezer mezi položkami výčtů.

#### Nečíslovaný seznam

Řádek před seznamem.

- První položka.
- Druhou uděláme delší, aby bylo vidět, jak ji LATEX bude formátovat. Může obsahovat několik odstavců.
- Třetí položka.

Řádek před seznamem. \begin{itemize} \item První položka. \item Druhou uděláme delší, aby bylo vidět, jak ji \LaTeX\ bude formátovat.

Může obsahovat několik odstavců. \item Třetí položka. \end{itemize}

### Číslovaný seznam

- 1. První otázka.
	- (a) buď
	- (b) nebo
	- (c) anebo jinak
- 2. Druhá otázka.
	- (a) třeba
	- (b) nebo ne
	- (c) a co tohle?

\begin{enumerate} \item První otázka. \begin{enumerate} \item buď \item nebo \item anebo jinak \end{enumerate} \item Druhá otázka. \begin{enumerate} \item třeba \item nebo ne \item a co tohle? \end{enumerate} \end{enumerate}

#### Seznam s nadpisy

- TEX je typografický program, jehož autorem je Donald E. Knuth.
- LATEX je nadstavba TEXu, vytvořil ji Leslie A. Lamport. Snažil se o vyšší úroveň abstrakce a podporu běžně používaných konstrukcí.

```
\begin{description}
\item[\TeX] je typografický
program, jehož autorem je
Donald~E. Knuth.
```

```
\item[\LaTeX] je nadstavba
\TeX u, vytvořil ji
Leslie~A. Lamport. Snažil
se o vyšší úroveň
abstrakce a podporu běžně
používaných konstrukcí.
\end{description}
```
Také v ostatních typech seznamů můžete příkazu **\item** předat nepovinný argument. V tom případě jím bude nahrazen implicitně generovaný symbol nebo číslo.

#### Balíček paralist

#### Prostředí compactitem

Řádek před seznamem.

- První položka.
- Druhou uděláme delší, aby bylo vidět, jak ji LATEX bude formátovat. Může obsahovat několik odstavců.
- Třetí položka.

Řádek před seznamem. \begin{compactitem} \item První položka. \item Druhou uděláme delší, aby bylo vidět, jak ji \LaTeX\ bude formátovat.

Může obsahovat několik odstavců. \item Třetí položka. \end{compactitem}

#### Prostředí compactenum

- 1. První otázka.
	- (a) buď
	- (b) nebo
	- (c) anebo jinak
- 2. Druhá otázka.
	- (a) třeba
	- (b) nebo ne
	- (c) a co tohle?

\begin{compactenum} \item První otázka. \begin{compactenum} \item buď \item nebo \item anebo jinak \end{compactenum} \item Druhá otázka. \begin{compactenum} \item třeba \item nebo ne \item a co tohle? \end{compactenum} \end{compactenum}

#### $\star$  Položka 1

(1a) Položka 2

 $\star$  Položka 3

☛ Položka 1 ☛ Položka 2 ☛ Položka 3 \begin{itemize}[\$\star\$] \item Položka 1 \item[(1a)] Položka 2 \item Položka 3 \end{itemize}

\begin{compactitem}[\ding{42}] \item Položka 1 \item Položka 2 \item Položka 3 \end{compactitem}

## Sazba odstavců

- Odstavec je základní prvek sazby dokumentů
- Vzdálenost dvou po sobě jdoucích *účaří* se nazývá *řádkování*
- Pro lepší čitelnost se mezi řádky vkládá přídavná mezera proklad. V TEXu je předdefinován proklad 20 % stupně písma.
- Základní parametry odstavce
	- Odstavcová zarážka obvykle 1–2 em zákl. písma. Je-li nulová, pak je nutno zvolit nenulové odstavcové odsazení. Optimální meziodstavcová mezera je asi polovina normální vzdálenosti dvou účaří. Standardní zarážka v L<sup>A</sup>T<sub>E</sub>Xu je 1.5 **em**.
	- Levý okraj, pravý okraj, odsazení mezi odstavci standardně v LATEXu nulové.

## Horizontální a vertikální posuny textu

### Nepodmíněný přechod na nový řádek

\\ odřádkování \\\* odřádkování se zákazem odstránkování \\[10mm] odřádkování s vertikální mezerou

#### Horizontální mezery

\hspace{...} podmíněná mezera \hspace\*{...} nepodmíněná

Rozdíl v chování mezer: obyčejná a neodstranitelná

Rozdíl v<sup>~</sup>chování mezer:\\ \hspace{3mm}obyčejná a\\ \hspace\*{3mm}neodstranitelná

#### Vertikální mezery

\vspace\*{...} nepodmíněná \smallskip čtvrtina výšky řádku

- \vspace{...} podmíněná mezera
	-
- \medskip polovina výšky řádku

\bigskip celá výška řádku

## Délkové registry

- Délkový registr vyjadřuje délku.
- Řada předdefinovaných registrů pro nastavení rozměrů různých objektů, např. geometrického rozměru odstavce a stránky.
- $\bullet$  Zápis délkového registru jako příkaz, např. **\leftskip**.
- Použití všude, kde se předpokládá zápis rozměrů, např. \hspace{\leftskip}.
- Hodnoty lze násobit reálnými koeficienty, např.: 2.5\leftskip -\leftskip
- Délky pevné např. 1cm, 1.5em.
- Délky pružné uplatňují se v situacích automatického zarovnávání. Trojice údajů – přirozená velikost, max. zvětšení, max. zmenšení. Například:
	- 10pt plus 5pt minus 2pt 8pt plus 0pt minus 2pt

• Zvláštní příklad roztažitelnosti – nekonečná roztažitelnost, délka \fill. Použití: \hspace{\fill}, \hfill, \dotfill, \hrulefill.

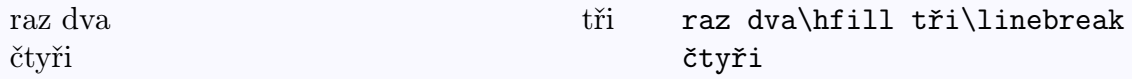

### Příkazy pro práci s délkovými registry

\newlength Definuje nový registr pro pevnou délku. Například \newlength{\moje}. \setlength Nastavuje hodnotu. Například \setlength{\moje}{5.5mm}, alternativně též \moje=5.5mm. \addtolength Zvýšení hodnoty. Například \addtolength{\moje}{.9\parindent}. \settowidth Nastavení hodnoty na velikost šířky zadaného textu. Například \settowidth{\moje}{Délka textu.}. \settoheight . . . výška. \settodepth . . . hloubka.

### Geometrické parametry odstavce

\parindent velikost odstavcové zarážky (změna začíná platit od odstavce, v němž se specifikuje) \leftskip odstavec bude zleva začínat o \leftskip později (odstavec bude užší), podobně \rightskip; změna začíná platit pro odstavec, v němž je tento registr změněn a platí až do nové změny i v následujících odstavcích. Nefunguje, pokud je odstavec uzavřen do skupiny. \parskip znamená vzdálenost mezi odstavci běžného textu (meziodstavcová mezera) \marginparsep vzdálenost mezi okrajovou poznámkou a okra-

jem text. těla; změna začíná platit od odstavce, ve kterém je specifikována

\marginparwidth šířka okrajové poznámky; změna začíná platit od odstavce, ve kterém je specifikována; pokud však není uvedeno na začátku odstavce, platí až od následujícího

\baselineskip řádkování (vzdálenost dvou po sobě jdoucích účaří) Změna řádkování v celém dokumentu – příkaz **\linespread{nasobek}** do preambule dokumentu. Změna řádkování – balíček setspace. Definuje prostředí singlespace, onehalfspace, doublespace a spacing.

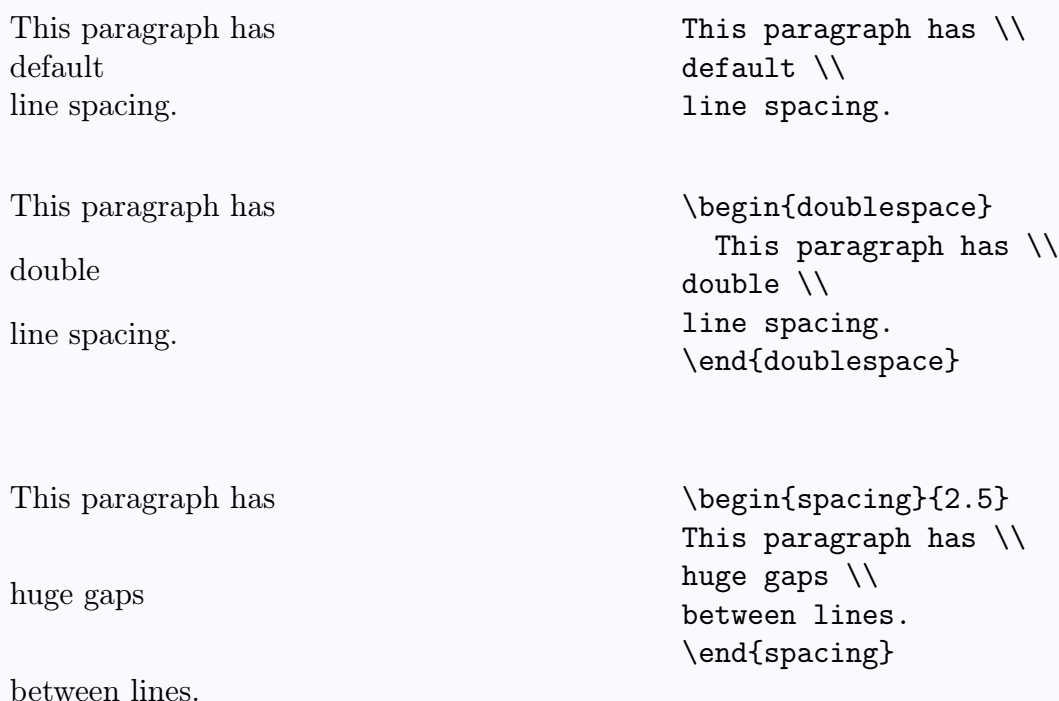

# **Boxy**

Podle skládání boxů hovoříme o *módech sazby*:

- horizontální (v okamžiku zahájení odstavce)
- vertikální (po prázdném řádku nebo příkazu **\par**)

Některé příkazy je možno používat jen v určitém módu (režimu), např. \\ platí jen v horizontálním režimu, \vskip jen ve vertikálním.

- uvnitř boxu nesmí nastat přechod na novou stránku
- v určitých typech boxů nesmí nastat ani konec řádku

### Tři druhy boxů

- LR boxy
- parboxy
- rule boxy

#### LR boxy

#### \mbox{text} \makebox[width][pos]{text} \fbox{text} \framebox[width][pos]{text}

\mbox vysází svůj obsah jako vodorovný box, jehož šířku určí automaticky podle obsahu. Naproti tomu v případě \makebox si můžete poručit jak celkovou šířku boxu, tak zarovnání jeho obsahu. Implicitně se centruje, písmenem l nařídíte zarovnání doleva, r doprava a s roztažení na celou šířku. Podobně se chovají příkazy \fbox a \framebox, které ovšem navíc kolem boxu vykreslí rámeček:

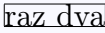

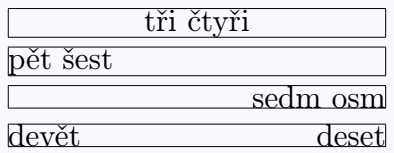

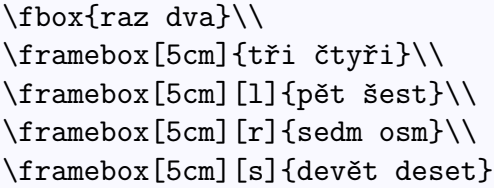

Sířku čáry lze ovlivnit parametrem **\fboxrule** a její odstup od obsahu boxu pomocí \fboxsep.

Text v a boxu  $\text{Text } v$  a boxu  $\text{Text } v$  a boxu  $\text{Text } v$  a boxu  $\text{Text } v$  a boxu  $\text{Text } v$  a boxu  $\text{Text } v$  a boxu  $\text{Text } v$  a boxu  $\text{Text } v$  a boxu  $\text{Text } v$  a boxu  $\text{Text } v$  a boxu  $\text{Text } v$  a boxu  $\text{Text } v$  a boxu  $\text{Text } v$  a boxu \fboxrule=2pt\fboxsep=2mm \fbox{Text v boxu}

Příkaz \raisebox{posun}[výška][hloubka]{text} posune vodorovný box nahoru či dolů.

účaří nahoru účaří  $\alpha$ ří účaří účaří účaří účaří účaří  $\alpha$ ří  $\alpha$ ří účaří účaří účaří účaří účaří účaří účaří účaří účaří účaří účaří účaří účaří účaří účaří účaří účaří účaří účaří účaří účaří účaří účaří účaří účaří ú \raisebox{-1ex}{dolů} účaří

### Parboxy (svislé boxy)

K vytvoření svislého boxu lze použít buď příkaz **\parbox**, nebo prostředí minipage.

\parbox[zarovnání]{šířka}{text} \begin{minipage}[zarovnání]{šířka}text\end{minipage}

Pomocí zarovnání lze stanovit, zda má být vůči okolnímu řádku zarovnán horní (t) nebo spodní (b) okraj boxu, implicitně je centrován.

```
\begin{minipage}[b]{.3\linewidth}
The minipage environment creates a vertical box....
The bottom line of this minipage is aligned with the
\end{minipage}\hrulefill
\begin{minipage}[c]{.3\linewidth}
middle of this narrow parbox, which in turn is
aligned with
\end{minipage}\hrulefill
\begin{minipage}[t]{.3\linewidth}
the top line of the right hand minipage. It is recommended
that the user experiment with the positioning arguments....
\end{minipage}
The minipage environment
creates a vertical box . . . . The
bottom line of this minipage is
\frac{1}{2} aligned with the middle of this narrow parbox, \frac{1}{2} middle of this narrow parbox,
                                                                the top line of the right
                                                                hand minipage. It is recom-
                                                                mended that the user experi-
                                                                ment with the positioning ar-
```
guments . . . .

#### \begin{minipage}[pos][výška][inner pos]{width} . . . text . . . \end{minipage}

This is a minipage with a height of 3 cm with the text aligned at the top.

In this minipage of same height, the text is vertically centered.

In this third box of same height, text is aligned at the bottom.

In this fourth box of same height, the text is stretched to fill in the entire vertical space.

#### \fbox{%

\begin{minipage}[b][3cm][t]{2.5cm} This is a minipage with a height of  $3\$ , cm with the text aligned at the top. \end{minipage}}\hfill \fbox{% \begin{minipage}[b][3cm][c]{2.5cm} In this minipage of same height, the text is vertically centered. \end{minipage}}\hfill \fbox{% \begin{minipage}[b][3cm][b]{2.5cm} In this third box of same height, text is aligned at the bottom. \end{minipage}}\hfill \fbox{% \begin{minipage}[b][3cm][s]{2.5cm} \baselineskip 10pt plus 2pt minus 2pt In this fourth box of same height, the text is stretched to fill in the entire vertical space. \end{minipage}}

### Rule boxy \rule[lift]{width}{height}

 $a \nightharpoonup$  \rule{8mm}{3mm} a \rule{3in}{.2pt}

# Balík fancybox

fancybox.sty definuje varianty příkazu \fbox: \shadowbox, \doublebox, \ovalbox a \Ovalbox

New Birdwatch \shadowbox{\large\bf New Birdwatch}

 $\overline{\text{New Birdwatch}}$  \doublebox{\large\bf New Birdwatch}

\ovalbox{\large\bf New Birdwatch}

\Ovalbox{\large\bf New Birdwatch}

☛  $\searrow$ New Birdwatch

☛  $\searrow$ New Birdwatch

✟